#### **BEST PRACTICES FOR VIRTUAL HEARINGS**

#### **Advocating before the Assessment Review Board**

**Chantelle MacMillan**chantelle.macmillan@altusgroup.com

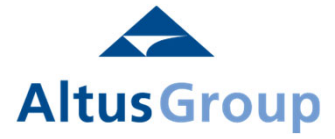

**Drew Samuels**dsamuels@dmainc.com

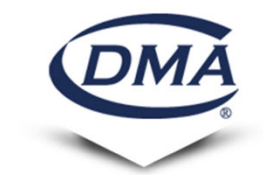

**Dan Rosman**dan.rosman@minsterlaw.ca

minsterlaw

## Agenda

- 1) Pe-Hearing Logistics
- 2) Hearing Management Plan
- 3) Electronic Document Guideline
- 4) Technology- Issues & Solutions
- 5) Preparing Client
- 6) Objections
- 7) Newly Relevant Documents
- 8) Practical Tips

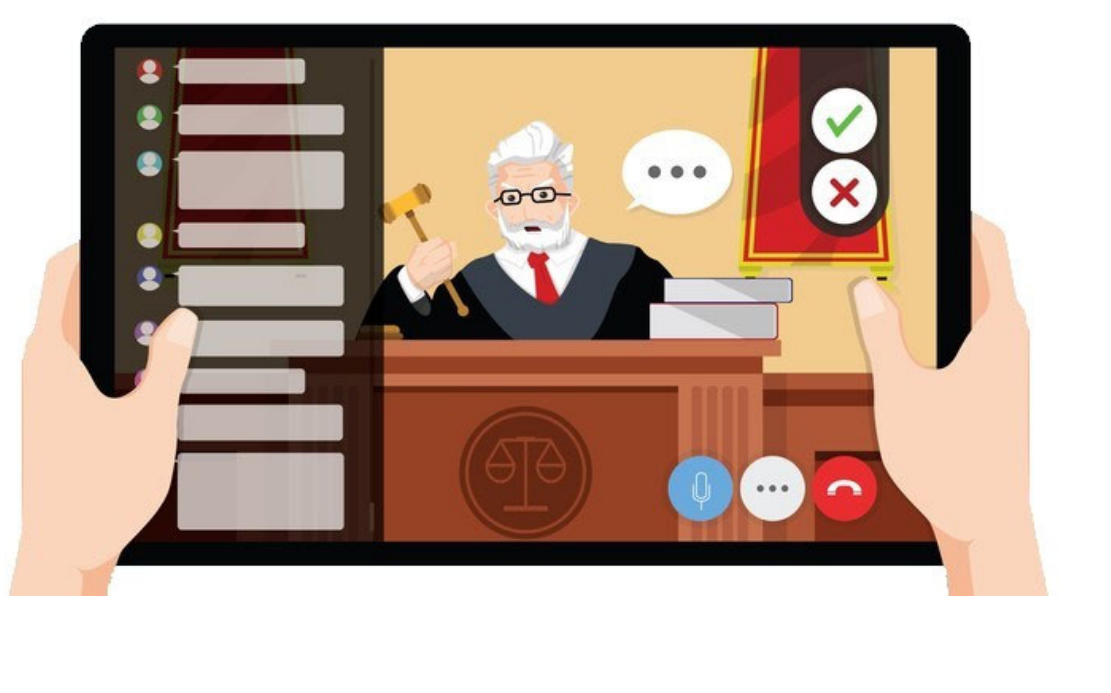

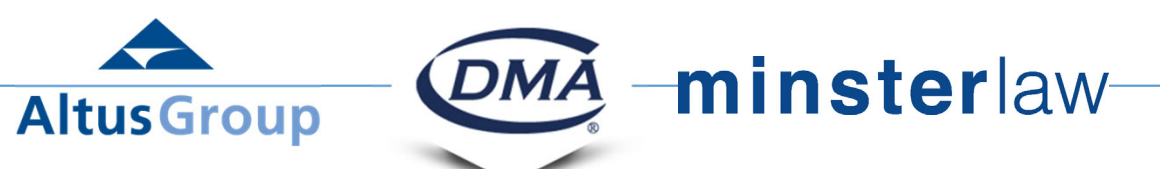

## Pre-hearing Logistics

- Establish the order of presentation, time limits and breaks
- Create a process to notify the parties of technical difficulty
- Implement a method to object
- Decide process for sharing documents if necessary, during the hearing
- Create a procedure for marking exhibits

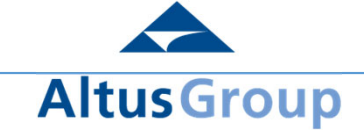

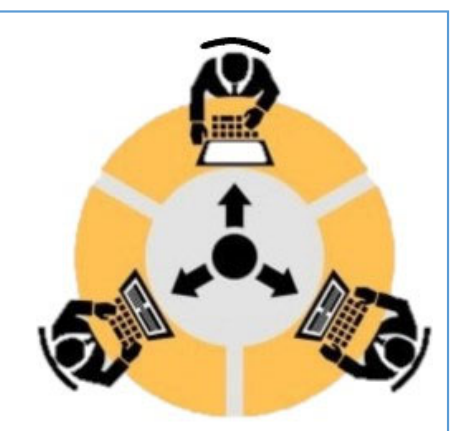

**minsterlaw-**

## Hearing Management Plans

- What are HMPs?
	- Created jointly between advocates
	- Road map What is the hearing about/what are the issues?
	- Timetable Witness list, examinations/cross examination schedule
	- Guidelines rules for procedural matters

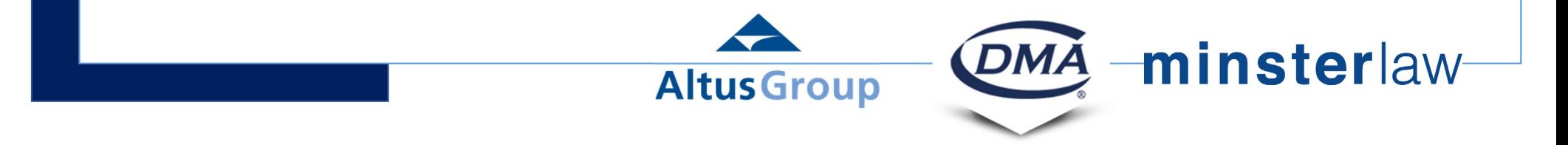

## Hearing Management Plans

- List of parties, counsel, and witnesses
- Time allotted for opening/closing statements, examining witnesses,
	- breaks, housekeeping
- Lists of documents w/index
- Any agreed upon procedural rules (Board may have their own)

**Altus Group** 

minsterlaw

## Electronic Document Guideline

- March 2021 Electronic Document Guideline
- Provides conditions regarding file naming conventions,

document identifiers, etc.

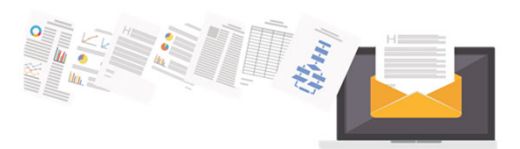

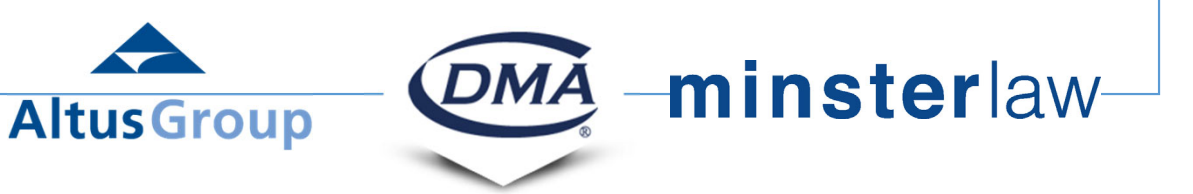

## Document Logistics During the Hearing

- Rely on a Compendium
	- Bookmark all documents within the Compendium
	- Number all pages
- Agreed Statement of Facts
- Book of Authorities
- Test your PDFs to sort out any challenges prior to submission

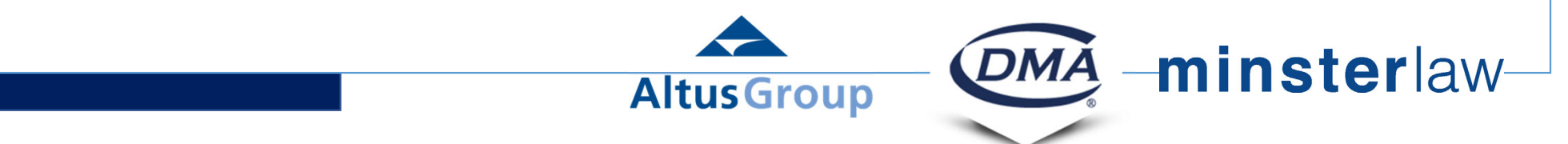

## **Technology**

- Evolving technology at the Assessment Review Board
	- Microsoft Teams --> Zoom
- Make sure to test your tech
- Inclination to use Adobe Pro but other sources available:
- Ninja Forms FoxIt KoFax **Nitro -minster**law-**DMA Altus Group**

## Tech Issues & Solutions - Documents

- Hyperlink every citation (pinpoint)
- Bookmark PDFs, make OCR/Searchable, page numbers should match PDF Page numbers
- Zoom in/highlight when screensharing documents
- Do not scroll when screensharing documents

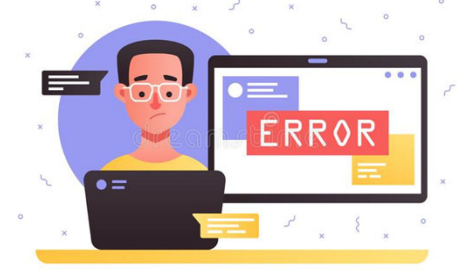

• Take down screen shared documents when finished with them

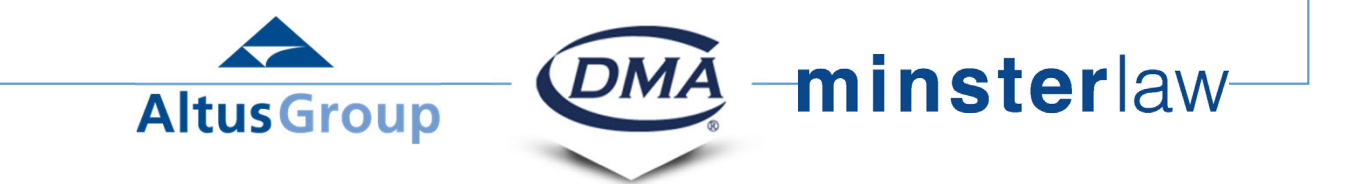

## Tech Issues & Solutions – Video/Audio

- Audio is the most important component
- Focus on minimizing distractions
- The member's focus must be on your advocacy and not your setup or

technical issues

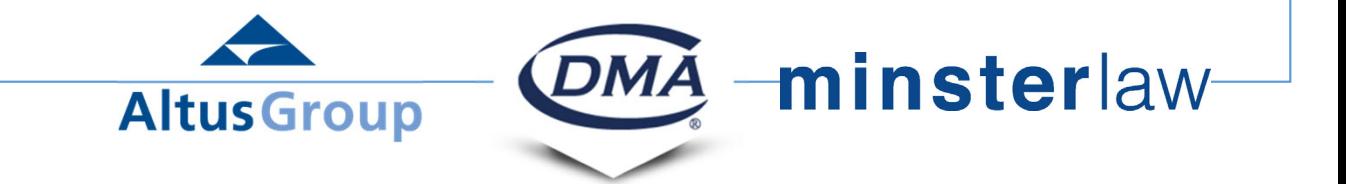

## Tech Issues & Solutions – Video/Audio

- Good USB mic avoid headsets
- Video
	- Good lighting avoid backlight
	- Camera at eye level (make good eye contact)
	- Good internet connections (wired if possible)

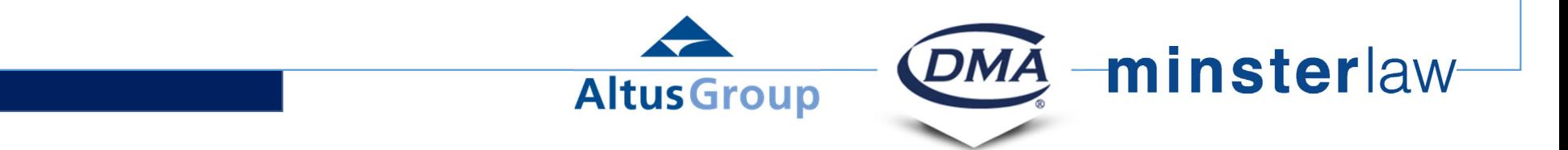

## Preparing your Clients

- Remind clients of etiquette and behaviour
- Spectator vs. Fact Witness
- Warn clients of potential technology-related issues
- Establish a means to speak to your client during the hearing
	- Whatsapp
- Create a plan to provide documents to your client that may be introduced in evidence

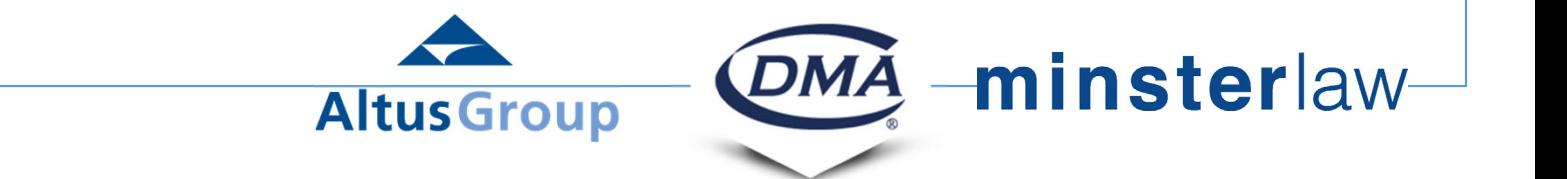

# Dealing With Objections

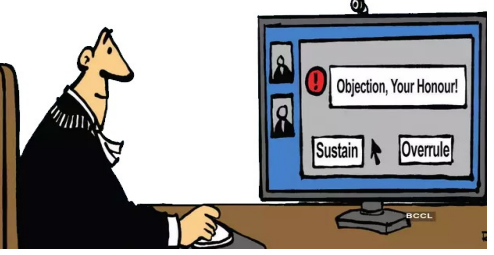

- Ensure the parties understand how objections will be signaled
- Generally, the "raised hand" icon in Microsoft Teams is used to notify

the parties that someone wants to interject

• There may be instances where you must unmute yourself to voice

the objection

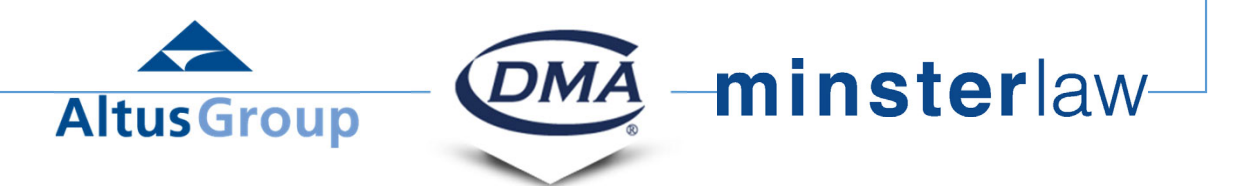

#### Documents That May Become Relevant

- Unforeseen by the parties, a document may become relevant during examinations
- Ensure the parties discuss how this matter will be dealt with
	- Board Member email?
	- Case Coordinator on standby?
- This issue can also arise with case law that is not present in your book of

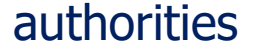

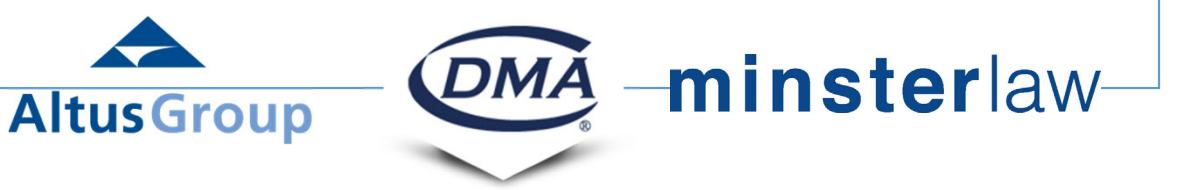

## Practical Tips

- Eliminate background noise
- Rate of speech

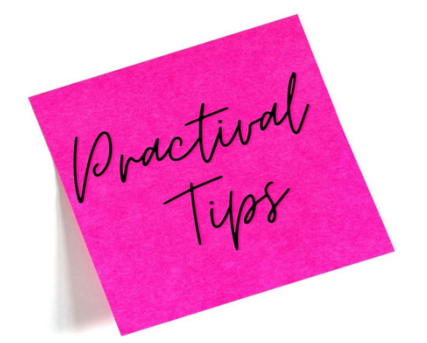

- Only the Board Member, the advocates, and the witness being examined should have their respective cameras turned on
- Instruct your witnesses to only access and use documents shared with the parties when being examined
	- Cannot rely on Google searches, corporate databases, research databases, etc.

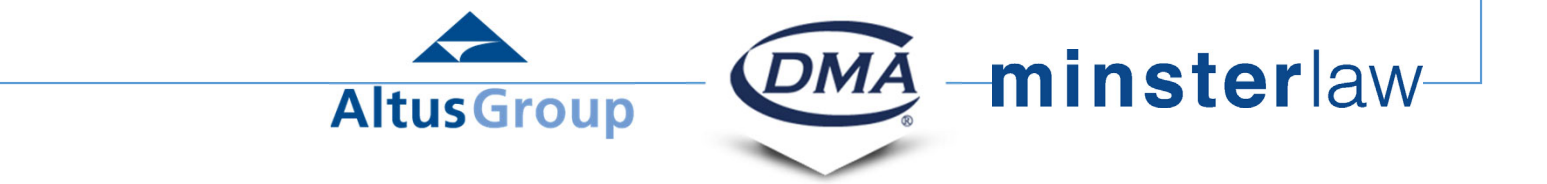

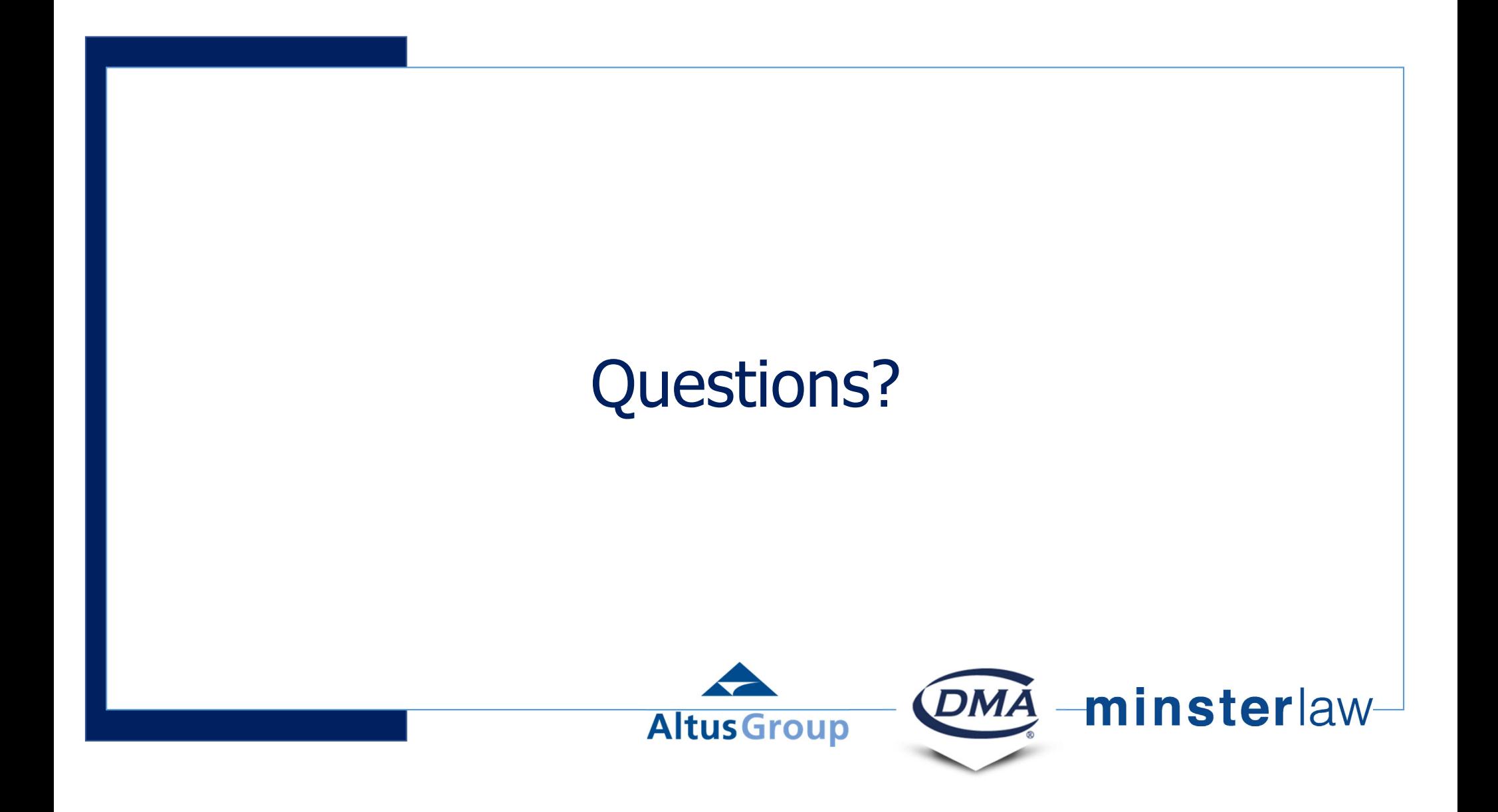